## **Autodesk Inventor** в проектировании объектов ЭНергетики

В среде проектировщиков продукты компании Autodesk известны давно, а их применение стало своеобразным стандартом. Проектирование объектов энергетики - не исключение

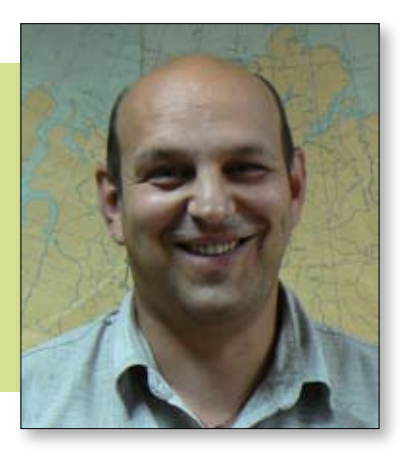

Вадим БЕЛЯЕВ, начальник отдела АМС, ОАО «ПРОМиК», г. Днепропетровск

а последние годы появилось множество специфических задач, связанных с модернизацией электрических сетей в условиях мегаполисов. Все меньше места для нового строительства, все больше потребляемые мощности, все выше требования к эстетичности сооружений. В связи с этим традиционные приемы двухмерного проектирования становятся неэффективными.

Новый для СНГ тип опор на многогранных стойках (МГС) также требует применения твердотельного параметрического моделирования.

Для решения этих задач ОАО «ПРОМиК» приobpen Autodesk Inventor Professional. (Активное участие во внедрении данного программного продукта приняла компания ООО «Инфотех» — авторизованный реселлер Autodesk.) Первый же опыт применения этого программного продукта показал его высокую эффективность в области проектирования металлоконструкций.

Одна из интересных задач была решена при разработке отпаечной опоры

пункта перехода ВЛ 110 кВ в КЛ 110 кВ для подключения ПС 110/10 №145 от ВЛ 110 кВ «Обуховская  $3/4$ », в Санкт-Петербурге. Требовалось разместить дополнительное оборудование на существующей опоре У110-2+14. Причем заказчик требовал выполнить сквозное проектирование всего комплекса работ, начиная от технологических расчетов, компоновки, сило-

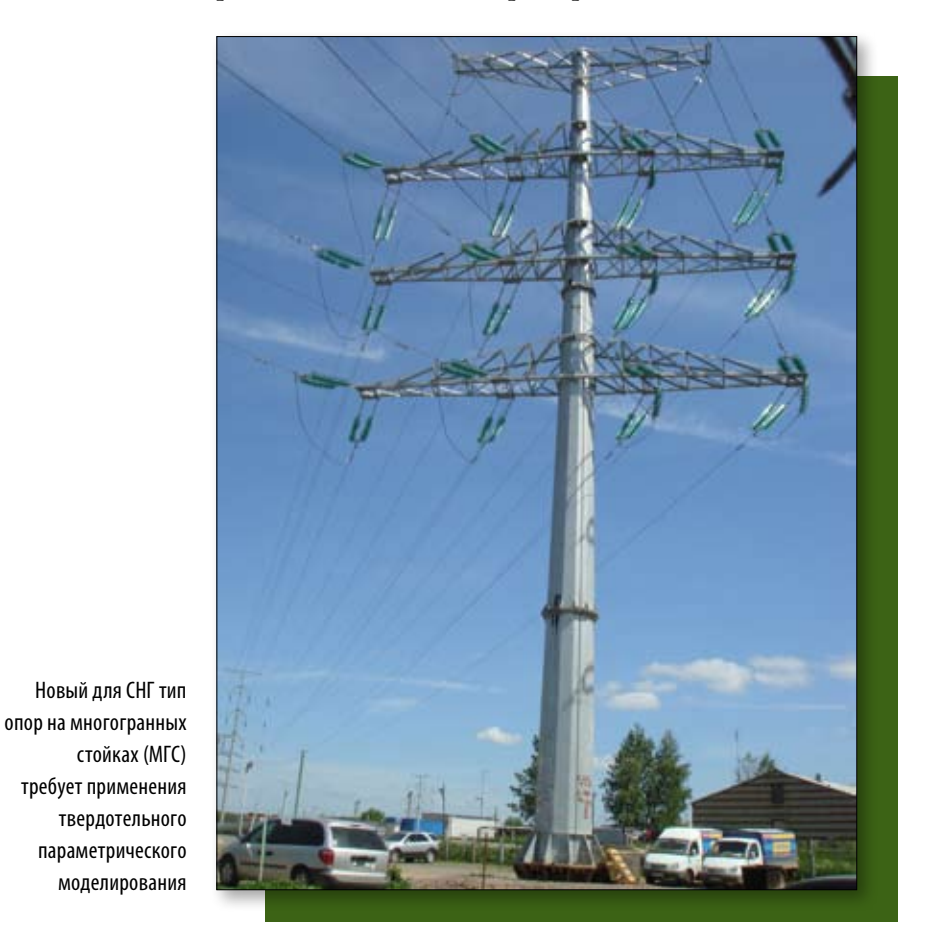

## ЭЛЕКТРОТЕХНИЧЕСКОЕ ПРОЕКТИРОВАНИЕ 04/2009

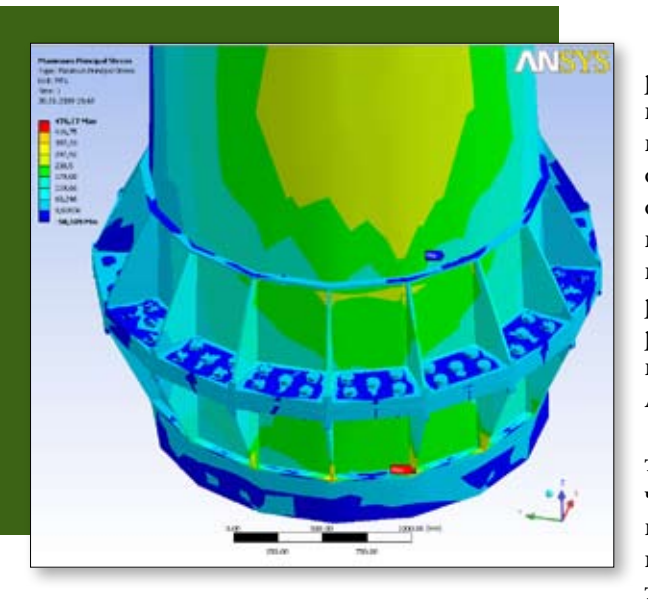

Проектирование опор линий электропередач, с одной стороны, относится к области строительства, но с другой стороны, по сложности узлов приближается к машиностроительным задачам, особенно если учесть необходимость точного силового расчета этих узлов

вых расчетов и заканчивая деталировочными чертежами металлоконструкций.

С самого начала было решено проработать конструкцию в Autodesk Inventor. Наглядность трехмерных моделей позволила технологам точно скомпоновать опорные изоляторы, разрядники и кабельные муфты в ограниченном пространстве с соблюдением электрических габаритов.

Конструкторы реализовали технологическую компоновку в виде металлоконструкций, которые с одной стороны были закреплены на существующей опоре, а с другой — имели узлы для размещения технологического оборудования.

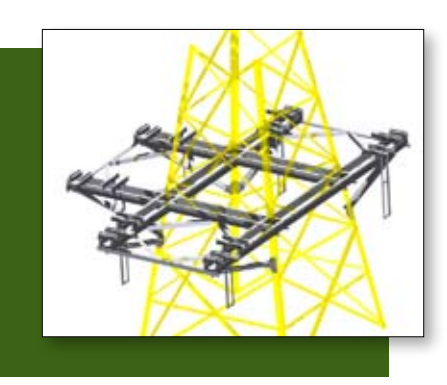

реализовали технологическую компоновку в виде металлоконструкций, которые с одной стороны были закреплены на существующей опоре, а с другой — имели узлы для размещения технологического оборудования

Конструкторы

Был проведен проверочный силовой расчет с применением программного комплекса ANSYS и определены деформации от возможных монтажных и эксплуатационных нагрузок. По результатам расчетов были скорректированы металлоконструкции и выполнены их деталировочные чертежи.

Следует отметить, что традиционно трудоемкий и часто приводящий кошибкам этап деталировки был выполнен за два дня практически без ошибок, а весь комплекс работ занял восемь рабочих дней вместо традиционных двадцати двух! Практически все время работы по разным направлениям велись параллельно - технологи, конструкторы, прочнисты

трехмерного моделирования, возможность быстрого и точного принятия решений для сложных пространственных задач. Высокая степень автоматизации рутинных задач позволила специалистам заниматься в основном интересной творческой работой.

Еще одна оценка работы прозвучала на последнем этапе проекта, при изготовлении и монтаже. Практическая реализация любого проекта всегда выявляет все плюсы и минусы. Обычно монтажники, выезжая на объект, запасаются разнообразным инструментом, готовясь по ходу монтажа устранять ошибки проектировщиков и изготовителей, переделывать или «подгонять» нестыкующиеся

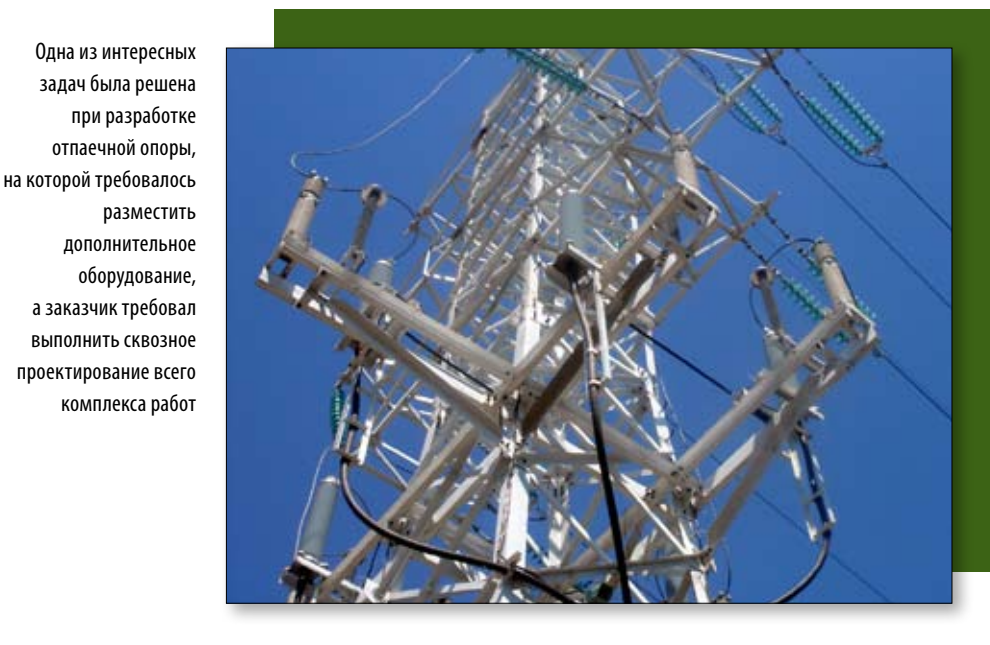

и деталировщики работали над проектом одновременно. Новые решения, принимаемые теми или другими специалистами, автоматически отражались во всем проекте.

Весьма интересной была эмоциональная оценка нового способа проектирования. Практически все специалисты отметили высокую информативность

детали. В этот раз оценка монтажников звучала так: «Зря возили за собой инструмент».

Полученный опыт подтверждает высокую эффективность применения системы трехмерного моделирования Autodesk Inventor, позволяющей значительно снизить трудоемкость проектных работ и повысить их качество.